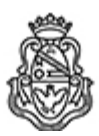

**Universidad Nacional de Córdoba** 2022 - Las Malvinas son argentinas

#### **Resolución Decanal**

Número: RD-2022-2582-E-UNC-DEC#FCEFYN

RD-2022-2582-E-UNC-DEC#FCEFYN $\textsc{CoRDOBA}\xspace_{\textsc{Jueves 29 de Diciembre de 2022}}$ 

**Referencia:** EX-2022-00691496--UNC-ME#FCEFYN

### **V I S T O:**

El presente expediente por el cual se eleva proyecto de ACTA ACUERDO – PROTOCOLO VI, del Convenio Específico suscrito entre la Asociación Civil ICARO (ICARO) y la Facultad de Ciencias Exactas, Físicas y Naturales de la Universidad Nacional de Córdob; y

#### **CONSIDERANDO:**

Que el objeto del presente Protocolo es acordar el dictado de Cursos de Capacitación Extracurricular, entre los cuales podemos mencionar: "Testing QA", "Java Inicial" "Programación con R" y "Cloud Computing";

Lo estipulado por la Ord. Nº 18-HCS-2008 relacionada a la transferencia de servicios y productos a terceros;

Lo informado por la Secretaría de Extensión, por la Secretaría Académica Área Biología, por el Secretario Técnico, por el Secretario Administrativo y por el Abogado Asesor de la Facultad;

### **EL DECANO DE LA**

## **FACULTAD DE CIENCIAS EXACTAS, FÍSICAS Y NATURALES**

# **R E S U E L V E:**

**Art. 1º).-** Aprobar el ACTA ACUERDO – PROTOCOLO VI, del Convenio Específico suscrito entre la Asociación Civil ICARO (ICARO) y esta Facultad, que como ANEXO I forma parte de la presente Resolución.

**Art. 2°).-** Que de producirse traslado de personal de la Facultad el Coordinador Técnico deberá realizar las previsiones en relación a la cobertura de las Aseguradoras de Riesgo de Trabajo.

Art. 3°).- Dese al Registro de Resoluciones, comuníquese y gírense las presentes actuaciones a la Secretaría de Extensión a fin de notificar a los interesados.

VR/Mbl

Digitally signed by GIMENEZ Angel Humberto Date: 2022.12.28 12:55:30 ART Location: Ciudad de Córdoba

Angel Humberto GIMENEZ Secretario Administrativo Secretaría Administrativa Facultad de Ciencias Exactas, Físicas y Naturales Universidad Nacional de Córdoba

Digitally signed by RECABARREN Pablo Genaro Antonio Date: 2022.12.29 18:26:10 ART Location: Ciudad de Córdoba

Pablo Recabarren Decano

Decanato Facultad de Ciencias Exactas Físicas y Naturales Universidad Nacional de Córdoba

> Digitally signed by GDE UNC DN: cn=GDE UNC, c=AR, o=Universidad Nacional de Cordoba, ou=Prosecretaria de Informatica, serialNumber=CUIT 30546670623 Date: 2022.12.29 18:26:12 -03'00'